# **Proposta de uma Metodologia para Modelagem de Sistemas Especialistas em Construção Civil**

**Glaucius Décio Duarte 123 , Antônio Carlos da Rocha Costa 1**

<sup>1</sup>NAPI - ESIN - Universidade Católica de Pelotas (UCPel) Rua Félix da Cunha, 412 - Pelotas - RS - Brasil - 96010-000

<sup>2</sup>Edificações - Centro Federal de Educação Tecnológica de Pelotas (CEFET-RS) Praça 20 de setembro, 455 – Pelotas – RS – Brasil – 96015-360

<sup>3</sup>Doutorando em Informática na Educação (PPGIE/UFRGS) Av. Paulo Gama, 110 - prédio 12105 - 90040-060 - Porto Alegre - RS – Brasil

{glaucius, rocha}@atlas.ucpel.tche.br

*Resumo. Este trabalho tem por objetivo apresentar uma proposta de metodologia para modelagem de sistemas especialistas a serem utilizados em cursos de construção civil. Inicialmente, propõe-se a modelagem de sistemas especialistas através do uso de mapas conceituais, e a implementação ocorre através da utilização da ferramenta computacional Expert SINTA. Alguns exemplos de aplicação são demonstrados e o trabalho é finalizado com uma proposta de uso em cursos técnicos de edificações.*

*Palavras-chave. Mapas conceituais, sistemas especialistas, construção civil.*

*Tema. Informática Educativa.*

*Workshop. III Workshop de Tecnología Informática Aplicada en Educación.*

# **Proposta de uma Metodologia para Modelagem de Sistemas Especialistas em Construção Civil**

*Resumo. Este trabalho tem por objetivo apresentar uma proposta de metodologia para a modelagem de sistemas especialistas a serem utilizados em cursos de construção civil. Inicialmente, propõe-se a modelagem de sistemas especialistas através do uso de mapas conceituais, e a implementação ocorre através da utilização da ferramenta computacional Expert SINTA. Alguns exemplos de aplicação são demonstrados e o trabalho é finalizado com uma proposta de uso em cursos técnicos de edificações.*

*Palavras-chave. Mapas conceituais, sistemas especialistas, construção civil.*

## **1. Introdução**

A Inteligência Artificial (IA) é vista hoje como uma área da Ciência da Computação que busca estabelecer a autonomia das máquinas. Neste sentido, a IA forte simula os mecanismos cognitivos, enquanto que a IA fraca imita o comportamento. Portanto, pode-se afirmar que a IA tem a inteligência como meta norteadora, de tal forma que a maior autonomia de uma máquina é aprender. Assim, podemos definir que a IA implica na existência simultânea de máquina e inteligência.

Por outro lado, com a tecnologia atual, já é possível estabelecer modelos computacionais para a inteligência humana. Nesse sentido, a modelagem de tais sistemas exige uma avaliação adequada dos conceitos envolvidos, incluindo seus relacionamentos intrínsecos, como sugerido por Cañas, Ford, Novak, Hayes, Suri e Reichherzer [CAÑAS 2001] e com esta finalidade, sugere-se neste trabalho a utilização de uma linguagem visual para descrição e comunicação desses conceitos. Acredita-se, que essa linguagem possa facilitar enormemente a compreensão da inteligência a ser transferida para um sistema computacional inteligente, na produção de inferências adequadas à orientação dos seres humanos na aprendizagem de temáticas específicas. Este trabalho, sugere a utilização de tal tecnologia na produção de sistemas computacionais inteligentes dedicados ao ensino-aprendizagem de conteúdos relativos à construção civil.

Além disso, na produção de modelos computacionais complexos, utilizam-se questões filosóficas, incluindo questionamentos, métodos baseados em lógicas clássicas, fatos consistentes, raciocínio monotônico, regras *modus ponens* e especialização, sistemas de inferência e regras situação-ação. Surgem assim, os chamados sistemas especialistas, que permitem obter soluções para problemas complexos, em termos de regras.

Os sistemas especialistas construídos com base em **Regras de Produção**, permitem descrever as relações existentes entre os objetos do domínio, em uma dada aplicação, de acordo com os valores que os atributos estabelecidos pelos especialistas podem ter. Também é possível estabelecer um conhecimento incremental na base de conhecimento, através da utilização do conhecimento prático, isto é, heurístico.

O método procedimental utiliza regras do tipo *SE <condição> ENTÃO <ação 1> SENÃO <ação 2>*, de tal forma a permitir que um interpretador computacional possa seguir instruções de controle embutidas no sistema. Note-se ainda que, um sistema típico baseado em regras, necessita de uma base de conhecimentos, uma memória de trabalho e uma máquina de inferências.

A base de conhecimentos é composta por fatos (dados) e regras, que podem ser vistas como declarações sobre classes de objetos. Por sua vez, a memória de trabalho representa o estado do problema em um determinado instante, caracterizando a acumulação de dados dinâmicos que apresentam curta duração. Quanto à máquina de inferências, esta é responsável pela execução de regras, determinação das regras relevantes e a conseqüente escolha das regras apropriadas.

Com relação ao ciclo de execução em sistemas deste tipo, este estabelece a seleção de regras, a resolução de conflitos e determinação das ações a serem desencadeadas. Nesse sentido, a seleção de regras pode ser estabelecida pela utilização do raciocínio para frente e/ou do raciocínio para trás.

Como vantagens da utilização de sistemas de produção baseados em regras, pode-se citar a ampla expressividade, utilização de sintaxe e semântica simples, aplicabilidade em sistemas diagnósticos, codificação da experiência de especialistas na resolução de problemas e representação de heurísticas.

Por outro lado, caracterizam-se como desvantagens, a necessidade de modificações na base de conhecimentos, localização das informações, a taxonomia das classes, as relações temporais, as relações estruturais e a herança de atributos.

## **2. Mapas Conceituais**

Os **Mapas Conceituais**, sugeridos por Rice, Ryan e Samson [RICE 1998], Ruiz-Primo [RUIZ-PRIMO 2000], Amoretti [AMORETTI 2001] e Mwakapenda [MWAKAPENDA 2003] foram desenvolvidos por John Novak [NOVAK 2002], e são utilizados como uma linguagem para descrição e comunicação de conceitos. Representam a inter-relação entre os conceitos de forma significativa, isto é, uma estrutura que vai desde os conceitos mais abrangentes até os mais específicos. São utilizados para auxiliar a ordenação e a seqüencialização hierarquizada dos conteúdos de ensino, de forma a oferecer estímulos adequados ao aluno. Além disso, podem ser usados como um instrumento que se aplica a diversas áreas do ensino e da aprendizagem escolar, como planejamentos de currículo, sistemas e pesquisas em educação, estratégias de estudo, estratégias de apresentação de itens curriculares e uso como instrumento para avaliação da aprendizagem escolar.

A elaboração de Mapas Conceituais deve levar em consideração a escolha correta do assunto a ser modelado, exigindo uma breve explicação inicial, listagem dos conceitos que serão utilizados, com a correta separação dos mais específicos, estabelecimento de conexões entre os principais conceitos e os outros envolvidos, criação dos elementos de ligação entre eles, e o traçado das linhas com as ligações cruzadas, isto é, aquelas que relacionam os conceitos de uma parte a outra do mapa. Caso os mapas sejam desenvolvidos individualmente, deve-se refletir bem sobre os conceitos envolvidos e seus relacionamentos. Mas, o ideal consiste no desenvolvimento dos mapas em grupo, envolvendo uma adequada discussão com o objetivo de compreender o processo de desenvolvimento do mapa, para obter uma visão do todo. Deve-se, também, procurar perceber se o mapa que está sendo desenvolvido é original, se traduz corretamente a idéia pretendida para tanto, se está bem organizado, se está apropriado de acordo com o tema escolhido, se as ligações estão corretas entre os conceitos, se possui uma boa apresentação, se permite uma fácil leitura, e se as ligações são ricas de significado e fazem sentido entre os conceitos conectados por ela.

White e Gunstone [WHITE 1992], também propuseram uma seqüência para a elaboração de Mapas Conceituais baseada no uso de cartões. Esta seqüência implica inicialmente em escrever os termos ou conceitos principais já conhecidos sobre o tópico selecionado. Escreve-se então cada conceito ou termo em um cartão e a seguir realiza-se uma revisão destes cartões, separando-se aqueles conceitos que não foram compreendidos. Então, se colocam de lado aqueles que não estão relacionados com qualquer outro termo, sendo que os cartões restantes são aqueles que serão usados na construção do mapa conceitual. A seguir, procede-se a organização dos cartões de forma que os termos relacionados fiquem próximos uns dos outros. Mas, deve-se deixar um pequeno espaço para as linhas que serão traçadas, desenhando-se as linhas entre os termos que estão considerados como relacionados. Escreve-se sobre cada linha a natureza da relação entre os termos. Se acontecer que alguns cartões tenham sido deixados separados, volta-se e verifica-se se alguns deles se ajustam ao mapa conceitual foi construído. Se isto acontecer, devem-se adicionar as linhas e relações entre estes novos itens.

# **3. Modelagem de um Sistema Especialista**

A seguir, será descrito um procedimento para a modelagem conceitual de sistemas especialistas em construção civil. Para exemplificar o processo, será criado um protótipo para um sistema especialista em projeto arquitetônico. O objetivo principal está centrado na definição dos conceitos envolvidos, e seus adequados relacionamentos, para se projetar adequadamente uma residência unifamiliar. Neste sentido, a Figura 1 mostra uma proposta de mapa conceitual, construído com utilização da ferramenta computacional IHMC Cmap Tools para se obter um projeto arquitetônico.

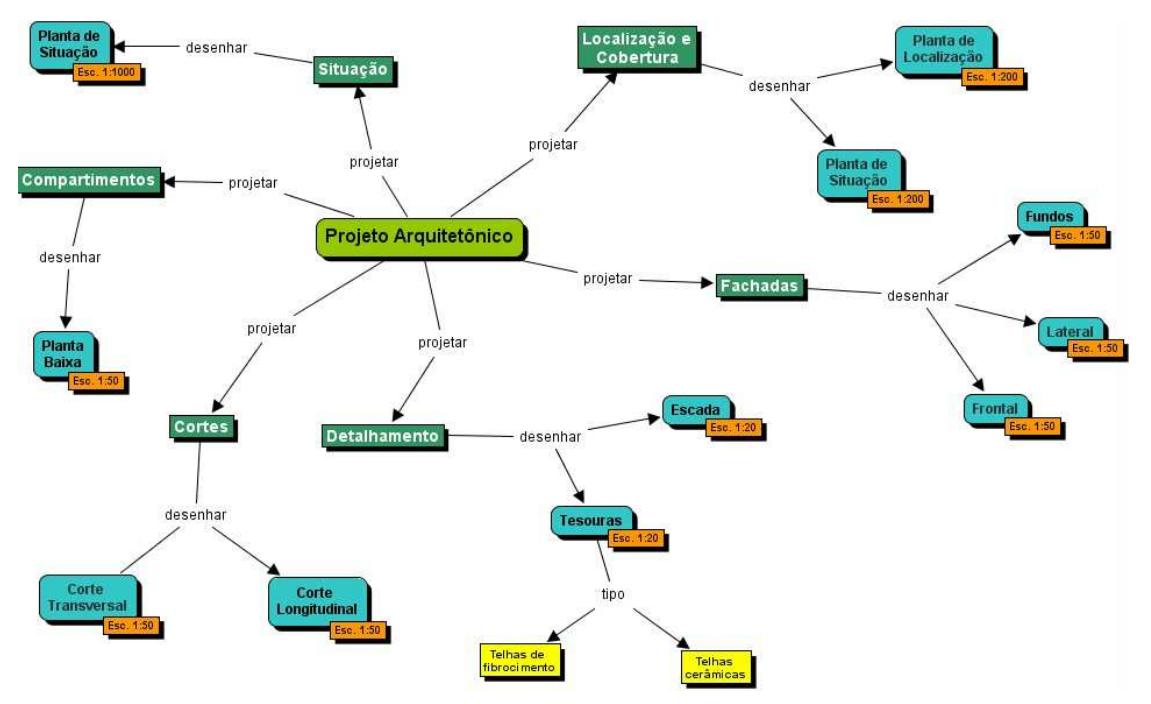

**Figura 1. Mapa Conceitual de um Projeto Arquitetônico.**

Ao observar o mapa, verifica-se que o projeto arquitetônico de uma residência unifamiliar consiste no projeto de compartimentos, cortes, fachadas, localização e cobertura, situação e detalhamento. Por sua vez, cada um destes itens pode ser detalhado em um nível mais baixo, como por exemplo, o detalhamento consiste em desenhar a escada e as tesouras, que por sua vez podem ser de fibrocimento ou cerâmicas. Note-se, também, o detalhamento dos conceitos com relação à escala a ser utilizada nos desenhos, como por exemplo, com relação ao detalhamento, este deve ser realizado na escala 1:20.

Além disso, ainda é possível detalhar as etapas envolvidas nos desenhos. A Figura 2, apresenta uma proposta de um mapa conceitual para o desenho das paredes e esquadrias (portas e janelas) em uma seqüência de execução de desenho de planta baixa.

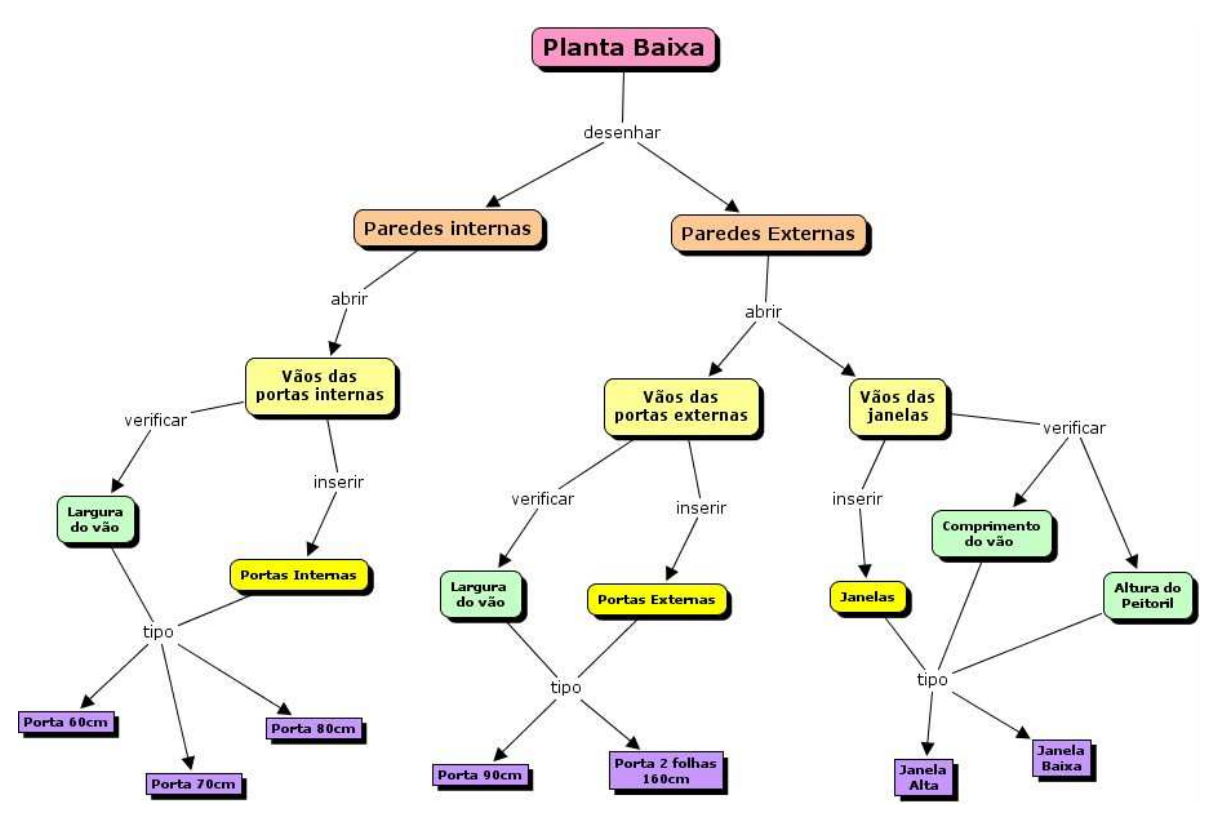

**Figura 2. Mapa Conceitual para desenho de paredes e esquadrias em uma planta baixa.**

Verifica-se que ao iniciar o desenho de uma planta baixa, em primeiro lugar, é necessário desenhar as paredes externas e internas, que por sua vez, podem ter o seu desenho também definido por um adequado Mapa Conceitual (não apresentado neste trabalho, mas fica a sugestão para o seu desenvolvimento). Ao concluir o desenho das paredes, procede-se a abertura dos vãos para a colocação das esquadrias, que podem ser portas internas, externas e janelas (estas podem ser de dois tipos, baixa e alta, dependendo da altura do peitoril). A inclusão dos blocos (que contêm os desenhos) das portas internas, por sua vez, depende da verificação da largura do vão, e define o tipo de porta a ser inserido, isto é, uma porta de 60cm, 70cm ou 80cm. De forma similar, as portas externas dependem da verificação da largura do vão, e definem se a porta a ser inserida será de 90cm (1 folha) ou 180cm (2 folhas). Com relação à inclusão dos blocos das janelas, é necessário verificar o comprimento do vão e a altura do peitoril, de forma a definir a inclusão de uma janela baixa ou alta, e com o comprimento adequado para o vão.

# **4. Tecnologia Computacional para Implementação de Sistemas Especialistas**

O *Expert SINTA*, apresentado por Nogueira, Silva, Alcântara e Andrade [NOGUEIRA 1996], e desenvolvido no Laboratório de Inteligência Artificial (LIA) do Departamento de Computação da Universidade Federal do Ceará (UFC), consiste em um conjunto de ferramentas computacionais fundamentadas em técnicas de IA para geração automática de sistemas especialistas.

Esta ferramenta computacional tem por objetivos, simplificar o trabalho de implementação de sistemas especialistas através do uso de uma máquina de inferência compartilhada, incluindo a construção automática de telas e menus e o tratamento de incertezas nas Regras de Produção. Além disso, a base de conhecimentos construída é facilmente manipulada, e isto é uma característica importante da ferramenta, pois o critério de qualificação não é permanente.

A criação de uma base de conhecimentos para um sistema especialista no *Expert SINTA*, exige as seguintes etapas: definição das variáveis (atributos), elaboração de regras, desenvolvimento

de textos para perguntas, definição de objetivos e definição de informações adicionais. Além disso, também é possível visualizar os resultados por meio do rastreamento da máquina de inferência, por meio de um histórico dos resultados em que uma estrutura hierárquica relaciona todos os passos seguidos na obtenção dos resultados. Isto também permite descobrir todos os valores atribuídos às variáveis presentes na base de conhecimentos.

# **5. Um Protótipo de Sistema Especialista em Construção Civil**

A seguir, será descrito um procedimento para a construção de um protótipo para um **Sistema Especialista em Construção Civil** (**SECC**), que terá como objetivos indicar a seqüência adequada para o desenho das paredes externas e internas, assim como a abertura dos vãos destinados às esquadrias e a inclusão de blocos com os desenhos das janelas (baixa ou alta), dependendo da altura do peitoril informada durante a execução do SECC.

Inicialmente, será necessário definir as variáveis, os objetivos e as regras necessárias para que o SECC realize as inferências desejadas, em função de respostas informadas pelo usuário do sistema a algumas perguntas formuladas.

#### **5.1 Variáveis**

Antes do estabelecimento das regras, é necessário definir todas as variáveis que serão utilizadas, incluindo seus valores. Isto deve ser feito com o objetivo de organizar adequadamente a base, além de facilitar a criação, visualização e manutenção das regras. No caso específico do exemplo definido pelo Mapa Conceitual exibido na Figura 2, e levando-se em consideração a necessidade de implementar um protótipo de sistema especialista que determine a seqüência correta de procedimentos para o desenho de paredes internas e externas, além da inclusão dos blocos de desenho das janelas, podem-se identificar as variáveis a partir dos conceitos definidos no mapa. A partir do conceito [Planta Baixa] surgem os conceitos [Parede Interna] e [Parede Externa], que definem a necessidade de incluir as variáveis "Desenhar Paredes Externas" e "Desenhar Paredes Internas", que podem receber os valores "Sim" e "Não", e as variáveis "Paredes Internas" e "Paredes Externas", que podem receber os valores "Já foram desenhadas" e "Não foram desenhadas". Ao continuar a navegação pelo mapa, encontra-se o conceito [Vãos das Janelas], que definem a necessidade de inclusão da variável "Abrir Vãos das Janelas", que poderá receber os valores "Sim" e "Não". Note-se que esta fase precede a inclusão do desenho das janelas, pois é necessário quebrar as linhas desenhadas para as paredes externas, de forma a deixar um espaço adequado para a inclusão do bloco que contém o desenho. A seguir, identifica-se o conceito [Altura do Peitoril], que origina a inclusão da variável "Verificar Altura do Peitoril", que pode receber os valores "Sim" e "Não", e a variável "Altura do Peitoril", que pode receber os valores "100cm" e "160cm". Após a informação da altura do peitoril, o mapa mostra a necessidade de decidir entre o tipo de janela adequado a ser inserido, e que possui uma convenção de desenho adequada para cada tipo, isto é, [Janela Baixa] ou [Janela Alta]. Definem-se então, as variáveis "Incluir Janela Baixa" e "Incluir Janela Alta", que podem receber os valores "Sim" e "Não". Assim, algumas variáveis identificadas para o sistema especialista proposto são:

Abrir Vãos das Janelas Altura do peitoril Valores: 100cm, 160cm Desenhar Paredes Externas Desenhar Paredes Internas Incluir Janela Alta Incluir Janela Baixa Janela Alta Janela Baixa

Valores: 200cm, 150cm Paredes Externas Valores: Já foram desenhadas, Não foram desenhadas Paredes Internas Valores: Já foram desenhadas, Não foram desenhadas Verificar Altura do Peitoril Vãos das janelas

## **5.2 Objetivos**

Da mesma forma que na definição das variáveis, a consulta visual ao mapa permite identificar os objetivos a serem incluídos no sistema especialista. Note-se ainda, que o objetivo de uma consulta a um especialista consiste em encontrar a resposta para um determinado problema, e isto também ocorre em um sistema especialista. A diferença é que, na implementação de um sistema especialista, os problemas são representados por variáveis. Antes de executar o sistema pela primeira vez, é preciso definir quais são as variáveis (chamadas variáveis objetivo) que irão controlar o modo como a máquina de inferência se comporta. Então, ao analisar-se o mapa mostrado na Figura 2, verificase, por exemplo, que para atingir o objetivo "Incluir Janela Alta" ou "Incluir Janela Baixa", será necessário, antes, atingir o objetivo "Abrir Vãos das Janelas", que por sua vez, somente poderá ser atingido, se o objetivo "Desenhar Paredes Externas" já tiver sido atingido. Então, alguns objetivos identificados para o sistema especialista proposto são:

Desenhar Paredes Externas Desenhar Paredes Internas Abrir Vãos das Janelas Verificar Altura do Peitoril Incluir Janela Alta Incluir Janela Baixa

#### **5.3 Regras**

Das diversas representações que existem para a criação de bases de conhecimento, as regras de realização são as mais comuns. Estas consistem simplesmente em um conjunto de regras no estilo SE... ENTÃO..., com a possibilidade de inclusão de conectivos lógicos que relacionam os atributos no escopo da base. Ao ser utilizado o *Expert Sinta*, que utiliza regras de produção para modelar o conhecimento humano, o que o torna ideal para problemas de seleção, no qual uma determinada solução deve ser atingida a partir de um conjunto de seleções, e a partir da análise do Mapa Conceitual apresentado na Figura 2, foram incluídas as seguintes regras:

Regra 1

SE Paredes Externas = Não foram desenhadas E Paredes Internas = Não foram desenhadas ENTÃO Desenhar Paredes Externas = Sim CNF 100% Desenhar Paredes Internas = Não CNF 100% Verificar Altura do Peitoril = Não CNF 100% Incluir Janela Alta = Não CNF 100% Incluir Janela Baixa = Não CNF 100% Abrir Vãos das Janelas = Não CNF 100%

Regra 2

SE Paredes Externas = Já foram desenhadas E Paredes Internas = Não foram desenhadas ENTÃO Desenhar Paredes Internas = Sim CNF 100% Desenhar Paredes Externas = Não CNF 100% Verificar Altura do Peitoril = Não CNF 100% Incluir Janela Alta = Não CNF 100% Incluir Janela Baixa = Não CNF 100%

Abrir Vãos das Janelas = Não CNF 100%

Regra 3

SE Paredes Externas = Já foram desenhadas E Paredes Internas = Já foram desenhadas ENTÃO Desenhar Paredes Externas = Não CNF 100% Desenhar Paredes Internas = Não CNF 100% Abrir Vãos das Janelas = Sim CNF 100% Verificar Altura do Peitoril = Sim CNF 100%

Regra 4

SE Abrir Vãos das Janelas = Sim ENTÃO Verificar Altura do Peitoril = Sim CNF 100%

Regra 5

SE Altura do peitoril = 100cm E Verificar Altura do Peitoril = Sim ENTÃO Incluir Janela Baixa = Sim CNF 100% Incluir Janela Alta = Não CNF 100%

Regra 6

SE Altura do peitoril = 160cm  $E$  Verificar Altura do Peitoril = Sim ENTÃO Incluir Janela Alta = Sim CNF 100% Incluir Janela Baixa = Não CNF 100%

## **5.4 Perguntas**

Na versão analisada, o *Expert SINTA* não apresenta grande flexibilidade no desenho da interface do sistema especialista com o usuário final, mas gera automaticamente telas com perguntas dirigidas ao usuário baseado nas regras e variáveis. Além disso, embora não seja necessário, é bastante útil que as perguntas que o sistema realiza ao usuário tenham um texto claro. Sempre que o *Expert SINTA* procura o valor de uma variável e não encontra uma regra capaz de inferir um valor, ele realiza uma pergunta direta ao usuário. Caso o desenvolvedor tenha criado um texto para a pergunta relativa àquela variável, ele aparecerá. Caso contrário, uma pergunta genérica do tipo "Qual o valor do Vão da Esquadria?" será exibida. Portanto, vale a pena que o desenvolvedor facilite a vida daqueles que utilizarão seu sistema. Além disso, é possível incluir os motivos pelos quais aquela pergunta é necessária, deixando ainda mais claro quais os objetivos do sistema. Durante a sua execução, a partir da análise do mapa apresentado na Figura 2, o sistema deverá realizar as seguintes perguntas:

Variável: Altura do peitoril Pergunta: "Qual a altura do peitoril?" Variável: Paredes Externas Pergunta: "Paredes externas já foram desenhadas?"

Variável: Paredes Internas Pergunta: "Paredes internas já foram desenhadas?"

#### **5.5 Alguns Resultados Obtidos**

Ao executar o Sistema Especialista, e ao responder que as paredes externas e internas não haviam sido desenhadas, obtiveram-se os resultados exibidos na Figura 3a. Por sua vez, quando foi informado que as paredes externas já haviam sido desenhadas e as paredes internas ainda não haviam sido desenhadas, o Sistema Especialista apresentou os resultados exibidos na Figura 3b. Mas, quando foi informado que as paredes já haviam sido desenhadas, e que a altura do peitoril da janela era igual a 100cm ou 160cm, foram obtidos os seguintes resultados exibidos respectivamente na Figura 3c e Figura 3d.

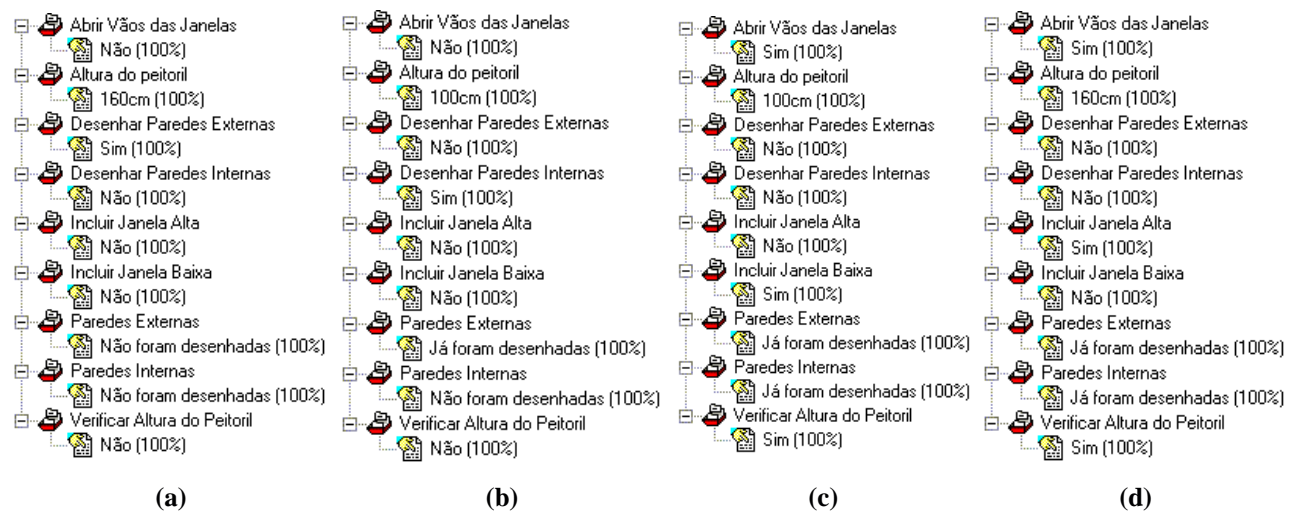

**Figura 3. Todos os resultados (fornecidos pelo Expert SINTA).**

# **6. Considerações Finais**

Este trabalho teve por objetivo mostrar como se pode gerar um Sistema Especialista em Construção Civil (SECC), modelado inicialmente por meio de Mapas Conceituais, e baseado na utilização de Regras de Produção, utilizando a ferramenta computacional *Expert SINTA*.

A utilização dos Mapas Conceituais permite a modelagem conceitual do conhecimento a ser transferido para o SECC de uma forma intuitiva e agradável, permitindo a organização gradual dos conceitos que vão sendo definidos a partir da análise do que deve ser detalhado. Após a definição dos conceitos, deve-se procurar determinar os relacionamentos existentes entre os conceitos, seguindo-se uma direção que leve naturalmente a estabelecer uma seqüência de trabalho adequada. Observa-se que a utilização dos Mapas Conceituais, como uma etapa preliminar ao processo de implementação do SECC, é bastante elucidativa e facilita a definição das variáveis, objetivos, regras e perguntas a serem desenvolvidas para que o sistema funcione de acordo com os objetivos a serem atingidos.

Quanto ao *Expert SINTA*, este se apresenta como uma ferramenta eficaz para a geração de uma base de conhecimento para a construção de um sistema especialista. A interação com o sistema é fácil, permitindo que um usuário com pouca experiência na construção de sistemas especialistas possa rapidamente obter os resultados desejados. A ferramenta também se mostrou adequada para a geração de relatórios e visualização das regras, variáveis e objetivos inseridos, o que facilita a documentação da implementação. Apesar disso, concluiu-se que o *Expert SINTA* carece de uma interface gráfica mais elaborada que permita a visualização dos conceitos e relacionamentos envolvidos, como ocorre quando a modelagem por Mapas Conceituais é utilizada.

Como futuros trabalhos, pretende-se desenvolver uma ferramenta similar ao *Expert SINTA*, que funcione de forma interativa, com base na *web*, permitindo a sua utilização em cursos desenvolvidos à distância. Para tal, pretende-se utilizar a linguagem *Java*, no desenvolvimento de *applets* que permitam ao usuário entrar com as variáveis, regras, objetivos e perguntas, e de forma que este possa visualizar o que está sendo feito, interativamente, de forma gráfica por meio de Mapas Conceituais. Pretende-se desenvolver os protótipos adequados, para outras disciplinas relacionadas à construção civil, tal como, materiais de construção e ensaios, topografia, resistência dos materiais, isostática etc, com aplicação direta em cursos de Engenharia Civil, Técnico em Edificações e Arquitetura e Urbanismo.

## **7. Referências Bibliográficas**

- AMORETTI, M. S. M. Protótipos e Estereótipos: Aprendizagem de Conceitos Mapas Conceituais: Experiência em Educação a Distância. Porto Alegre, PGIE-UFRGS, Revista Informática na Educação: Teoria & Prática, 4(2):49-55, setembro, 2001.
- CAÑAS, A. J.; Ford, K. M.; Novak, J.; Hayes, P.; Suri, N.; Reichherzer, T. R. Using Concept Maps with Technology to Enhance Collaborative Learning in Latin America. The Science Teacher, 68:49-51, 2001.
- MWAKAPENDA, W. Concept Mapping and Context in Mathematics Education. The Mathematics Education into the 21<sup>st</sup> Century Project Proceedings of the International Conference the Decidable and the Undecidable in Mathematics Education, Brno, Czech Republic, September, 2003.
- NOGUEIRA, J. H. M.; Silva, R. B. A; Alcântara, J. F. L. e Andrade, R. C. Expert SINTA: Uma Ferramenta Visual Geradora de Sistemas Especialistas. X Simpósio Brasileiro de Engenharia de Software, Seção de Ferramentas, São Carlos, 1996.
- NOVAK, J. D. Using Concept Maps to Facilitate Classroom and Distance Learning. Scuola & Citta, 2:112-114, 2002.
- RICE, D. C.; Ryan, J. M. and Samson, S. M. Using Concept Maps to Assess Student Learning in the Science Classroom: Must Different Methods Compete? Journal of Research in Science Teaching, 35(10):1103–1127, 1998.
- RUIZ-PRIMO, M. A. On the Use Of Concept Maps as an Assessment Tool in Science: What We Have Learned so Far. Revista Electrónica de Investigación Educativa, 2(1), 2000.
- WHITE, R. and Gunstone, R. Probing Understanding. New York: Falmer Press, 1992.